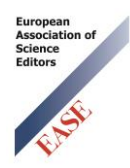

## *Finanse i Prawo Finansowe:*  **Szybka kontrola artykułu przed wysłaniem**

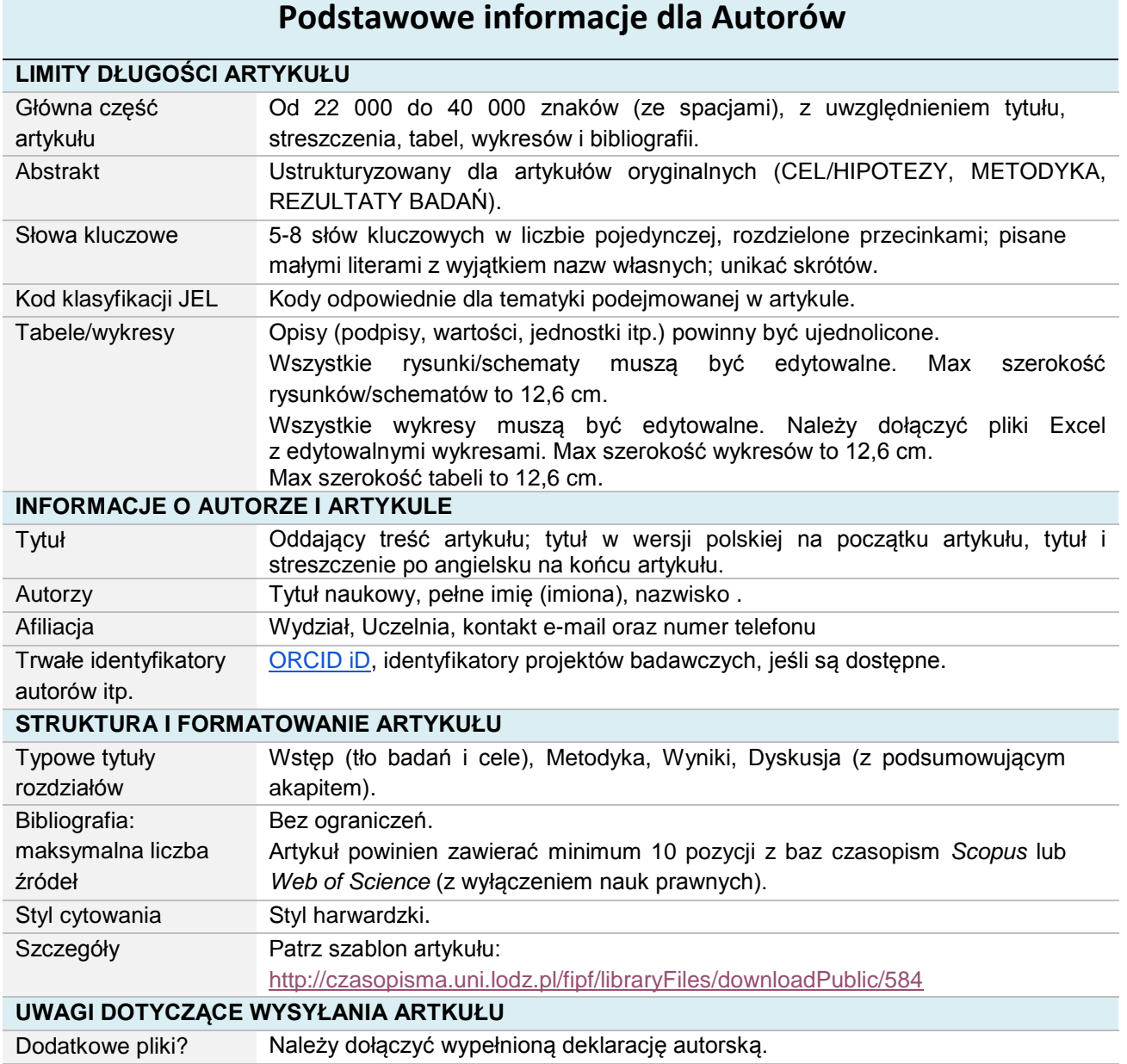

[Ustawienia](http://czasopisma.uni.lodz.pl/fipf/management/settings/workflow) Praca nie była poprzednio publikowana i nie została przedłożona do rozpatrzenia u wydawcy innego czasopisma (lub złożono stosowne wyjaśnienia w uwagach do redakcji).

[Ustawienia](http://czasopisma.uni.lodz.pl/fipf/management/settings/workflow) Podanie adresów URL odnośników, jeśli są dostępne

[Ustawienia](http://czasopisma.uni.lodz.pl/fipf/management/settings/workflow) W tekście przestrzegane są wszystkie wymagania, o których mowa w Instrukcji redakcyjnej, przedstawionych w zakładce "Dla Autorów"

[Ustawienia](http://czasopisma.uni.lodz.pl/fipf/management/settings/workflow) Zgłaszany tekst przestrzega zasad "ślepej recenzji"